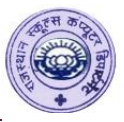

# **Q1) Write a HTML program showing the use of Color codes**

### **Output :-**

We all are Color Codes

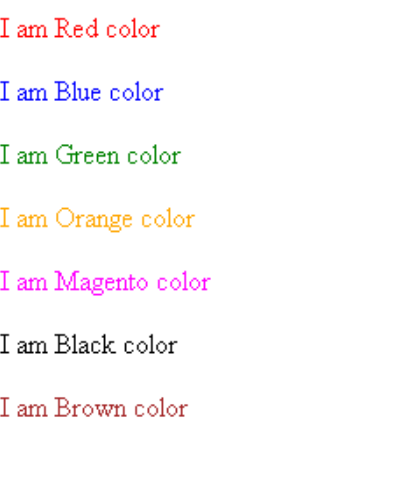

### **Code :-**

 $\left\langle \text{htm} \right| \right\}$ <head> <title>Example Color codes</title> </head>  $<$ body $>$ <h3><font color=" #233067"><center>We all are color codes</center></font></h3> Codeskycenter>kylont>kyns><br>
kp>kfont color="#FF0000">I am Red colork/font>k/p><br>
kp>kfont color="#0000FF">I am Blue colork/font>k/p><br>
kp>kfont color="#008000">I am Green colork/font>k/p><br>
kp>kfont color="#FFA500">I am Orang  $\frac{1}{2}$   $\frac{1}{2}$   $\frac{1}{2}$   $\frac{1}{2}$   $\frac{1}{2}$   $\frac{1}{2}$  am Brown color</font></p>  $\langle$ /body> </html>

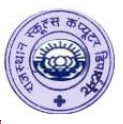

# **Q2) Write a HTML program showing the use of different Headings tag.**

**Output :-**

# I am the Biggest heading

### I am Little Small heeading

#### I am a more Little Small heading

I am still a more Little Small heading

I am Small heading

I am Smallest heading

```
<html><head><title>Example Color codes</title>
\langlehead\rangle<bodv<h1>I am the Biggest heading</h1><br><h2>I am Little Small heeading</h2>
<h3>I am a more Little Small heading</h3>
<h4>I am still a more Little Small heading</h4><br><h5>I am still a more Little Small heading</h4>
<h6>I am Smallest heading</h6>
\langlebody>
\langle/html>
```
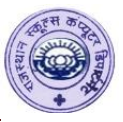

# **Q3) Write a HTML program showing the use of <hr> tag**

### **Output :-**

This is an Horizontal Line

It is an non ending tag

This tag slipts the page into parts.

It can be defined either side of the page.

HR stands for Horizontal Rule.

```
\overline{\text{thm}}<head><title>Example Horizontal Line</title>
\langle/head>
<body>This is an Horizontal Line
\langlehr color="red">
It is an non ending tag
\frac{1}{2} color="blue" size="15">
\langlehr color= blue size= 15 ><br>This tag slipts the page into parts.<br>\langlehr color="green" width="25%"><br>It can be defined either side of the page.<br>\langlehr color="orange" align="right" width="20%"><br>HR stands for Horizontal Rul
HR stands for Horizontal Rule.<br>
<hr color="black" noshade size="10">
\langle/body>
\langle/html\rangle
```
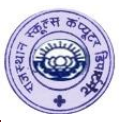

# **Q4) Write a HTML program showing the use of Line Break tag**

### **Output :-**

This tag inserts a break in paragraph. This is an non ending tag.

> Use of tag is done where you want a line break without starting a new paragraph

> > The Solar System consits of the Sun and its companion bodies constitue the Solar System. The nine planets ,their companion satellites,etc are members of Solar System.

#### **Code :-**

 $\overline{\text{chtm}}$  $<$ head $>$ <title>Example of Line Break Tag</title> </head> <body> <p>This tag inserts a<br> break in paragraph.<br>This is<br> an non ending  $tag.$  </p>  $\leq$  align="center">Use of  $\leq$ br> tag is done where you want a line<br> break without starting a <br>new paragraph</p> <p align="right">The Solar System consits of the sun<br> and its companion bodies constitue<br/>cbr>the solar system.The nine planets<br>,their companion satellites,etc<br>are members of Solar  $System.$ </body> </html>

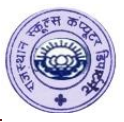

## **Q5) Write a HTML program showing the use of Paragraph**

#### **Output :-**

The content is written paragraph format using 'p' tag.

This is the first paragraph.

This is the second paragraph

**Code :-**

```
khtm]>
\lambdahead
<title>Example Paragraph Tag</title>
</head>
<body>\langle p\rangle \langle p\rangle content is written paragraph format using 'p' tag.</p><br><p>This is the first paragraph.</p><br><p>This is the second paragraph</p>
</body>
\langle/html>
```
### **Q6) Write a HTML program showing the use of Preformatted Tag**

**Output :-**

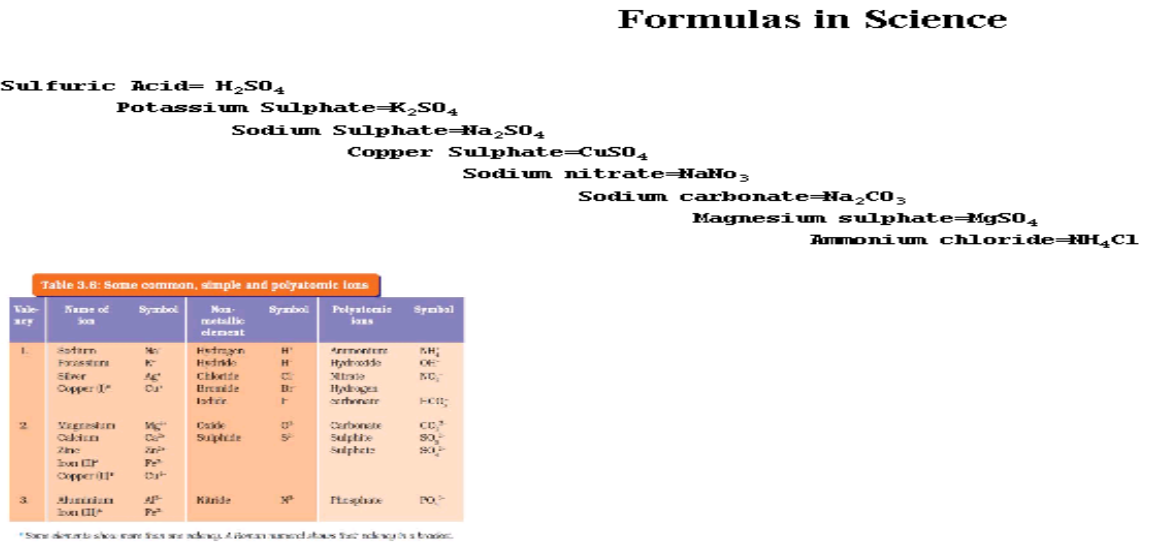

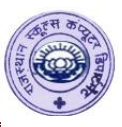

### **Code :-**

<html> khead> <meta name="Description" content="About Formulas of Science"> <meta name="keywords" content="formulas"><br><title>Preformatted Text</title></head> <bodv> <h2><center>Formulas in Science</center></h2> <pre><b> Sulfuric Acid= H<sub>2</sub>SO<sub>4</sub> Potassium Sulphate=K<sub>2</sub>SO<sub>4</sub> Sodium Sulphate=Na<sub>2</sub>SO<sub>4</sub> Copper Sulphate=CuSO<sub>4</sub><br>Sodium nitrate=NaNo<sub>3</sub> Sodium carbonate=Na<sub>2</sub>CO<sub>3</sub> Magnesium sulphate=MgSO<sub>4</sub> Ammonium  $chloride=MH<sub>5</sub>ub>4<sub>5</sub>ub<sub>5</sub>cl<sub>5</sub>$ <img src="chemistry\_lab.jpg" width="250" height="250"> </pre></body></html>

### **Q7) Write a HTML program showing the use of Script Tag**

### **Output :-**

Some of the examples of these are :-

 $2^3=8$ 

 $4^{2}$ =16

Lam in 10<sup>th</sup>std

Oxygen is written as  $O_2$ 

Carbondioxide is written as CO<sub>2</sub>

```
KhtmIkhead>
<title>Example Script Tags</title>
</head>
<body>
\langle p \rangle some of the examples of these are :-</p>
<p>2</p><sub><sup>2</sup></sub> <sup>3</sup>=8</p>
<p>4<sup>2</sup>=16</p>
<p>I am in 10<sup>th</sup>std</p><br><p>I am in 10<sup>th</sup>std</p>
<p>Carbondioxide is written as CO<sub>2</sub></p>
</body>
</html>
```
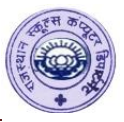

### **Q8) Write a HTML program showing the use of Special Characters**

#### **Output :-**

**These are Examples of Special Characters** 

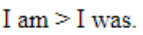

50 is  $< 80$ .

HTML & Calc & C are basics of Computer.

© www.rscd.org.in

You are 1/2 of your teacher's age.

® Rajasthan Hindi Medium High School.

Earth is left with only 3/4% water on it.

```
\overline{\text{html>}}<head>
<title>Example Special Characters</title>
\langle/head>
<body><h3 align="center">These are Examples of Special Characters</h3>
\langle p\rangleI am &qt I was.\langle p\rangle<p>50 is &lt 80. </p>
<p>HTML & Calc & C are basicsof Computer.</p>
<p>&copy www.rscd.org.in</p>
<p>&copy www.rscd.org.ms>p><br><p>You are &frac12 of your teacher's age.</p><br><p>&reg Rajasthan Hindi Medium High School.</p>
\langle p \rangleEarth is left with only & frac34% water on it. \langle p \rangle\langle/body>
\langle/html>
```
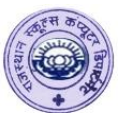

### **Q9) Write a HTML program showing the use of Table**

### **Output :-**

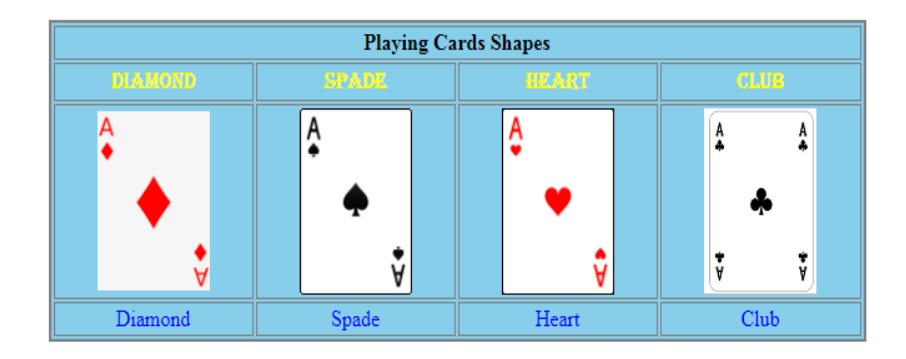

```
\overline{\text{chtm1}}<head>
<title>Playing Cards</title>
</head><br></head>
<center>
<table width="65%" border="2" bgcolor="skyblue" bordercolor="grey"<br>cellspacing="2" cellpadding="2">
<tr>
<th colspan="4">Playing Cards Shapes</th>
</tr>
<tr>
<td colspan="1" align="center"><font color="yellow" face="Algerian">Diamond</font></td><td colspan="1" align="center"><font color="yellow" face="Algerian">Spade</font></td><td colspan="1" align="center"><font color="yellow
\langletr>
\text{ctr}<td align="center"><img src="E:\Laveena\Programs\HTML\diamond.png" width="90"></img></td>
etd align="center"><img"src="E:\Laveena\Programs\HimL\diamond.png"width="90"></img></td<br><td align="center"><img src="E:\Laveena\Programs\HTML\spade.png" width="90"></img></td><br><td align="center"><img src="E:\Laveena\Progra
</tr>
<tr>
<td align="center"><font color="blue">Diamond</font></td><br><td align="center"><font color="blue">Spade</font></td><br><td align="center"><font color="blue">Spade</font></td>
<td align="center"><font color="blue">Club</font></td>
\langletr>
</center>
\langle/table>
</body>
</html>
```
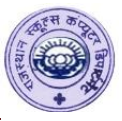

## **Q10) Write a HTML program showing the use of Nested Table**

### **Output**

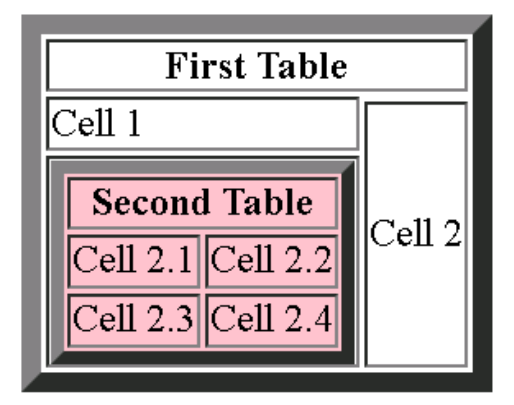

```
\overline{\text{chtm}}<head>
<title>Example of Nested Table</title></head>
<body>
<table border="8" align="center" >
\tt{tr}<th colspan="2" >First Table</th></tr>
<tr>
<td rowspan="2">Cell 1</td></tr>
<tr>
<td rowspan="2">Cell 2</td></tr>
<tr>
<td>l
<table border="5" bgcolor="pink">
<tr>
<th colspan="2">Second Table</th></tr>
<tr>
<td>Cell 2.1</td><br><td>Cell 2.2</td></tr>
ktr>
<td>Cell 2.3</td><br><td>Cell 2.4</td></tr>
</table></td></tr>
</table></body></html>
```
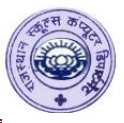

# **Q11) Write a HTML program showing the use of Unordered List**

### **Output :-**

These are the List of different Subjects.

- · Science
- $\bullet$  Maths
- · English
- $\circ$  S.S
- o Sanskrit
- o Hindi
- Accounts
- $S<sub>t</sub>$
- $\blacksquare$  Computer

```
\overline{\text{chtm}}<head>
<title>Example of UnorderedList</title></head>
<bodv>
\frac{1500}{13} align="center">These are the List of different Subjects.</h3>
<font color="brown">
kul>
<li>Science</li>
<li>Maths</li>
<li>English</li></ul></font>
\text{dn} size=2">
<font color="purple">
<ul type="circle">
di>s.s</li>
<li>Sanskrit</li>
<li>Hindi</li></ul></font>
\frac{1}{2} size=2">
<font color="blue">
<ul type="square">
<li>Accounts</li>
<li>Stats</li>
<li>Computer</li></ul></font>
</body></html>
```
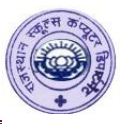

# **Q12) Write a HTML program showing the use of Ordered List**

**Output :-**

These are the List of different Choclates.

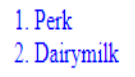

i. Sneakers ii. Kitkat

A. Munch **B.** Slik Oreo

```
\phitml><head>
<title>Example of OrderedList</title></head>
<body>
<h3 align="center">These are the List of different Choclates.</h3>
<font color="blue">
kol>
<li>Perk</li>
<li>Dairymilk</li></ol></font>
<hr size="2">
<font color="red">
kli>Sneakersk/li>
<11>>"caker3</11></ol></font><br><11>Kitkat</li></ol></font><br><hr size="2"><br><font color="green">
<ol type="A">
kli>Munchk/li>
kli>slik Oreok/li>
\langleol>
</font>
</body></html>
```
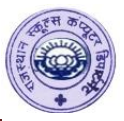

### **Q13) Write a HTML program showing the use of Links**

#### **Output :-**

#### **Details of Student**

**Subjects Notes My Profile** 

#### **Students Corner**

This website is for students. They can easily access to thier daily stuff's and day-to-day activites related to subjects and syllabus. This website will also provide notes for different subjects. Students would be able to view or change thier details unde 'My Profile' section.

Moreover, later students will be provided a facility of giving online exams for their future reference during exams. Furthermore we will also upload past year papers for students practice. Students can also view practical programs during their practical exams. This will help students to get more practice in practical so that they can have a clear idea about different practicals.

```
\overline{chrm1s}<head>
<title>Home Page</title>
</head>
<body vlink="blue" bgcolor="pink">
<h2><center>Details of Student</center></h2>
<p><h3>
          <a href="sub.html">Subjects</a>&nbsp;
         &nbsp:
          <a href="notes.html">Notes</a>&nbsp:
          &nbsp:
          <a href="profile.html">My Profile</a>
           
\langle/p>
<font style="times new roman" color="green">
<i><u>Students Corner</u></i>
</font>
<p>
This website is for students. They can easily access to thier daily stuff's and day-to-day
activites related to subjects and syllabus. This website will also provide notes for different subjects. Students would be able to view or change thier details under 'My
Profile' section.
\langle/p>
< p>
Moreover, later students will be provided a facility of giving online exams for their
future reference during exams. Furthermore we will also upload past year papers for students practice. Students can also view practical programs during their practical exams. This will
help students to get more practice in practical so that they can have a clear idea about
different practicals.
</p><br></body>
</html>
```
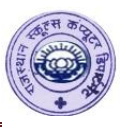

### **Output :-**

### **Notes**

This page will have different subjects notes.

**Back to Home** 

**Code :-**

```
<htm\geq<head>
<title>Notes Page</title>
\langlehead\rangle<body bgcolor="pink">
notes. </bs</math>\text{br}<a href ="home.html">Back to Home</a>
\langle /body>
</html>
```
**Output :-**

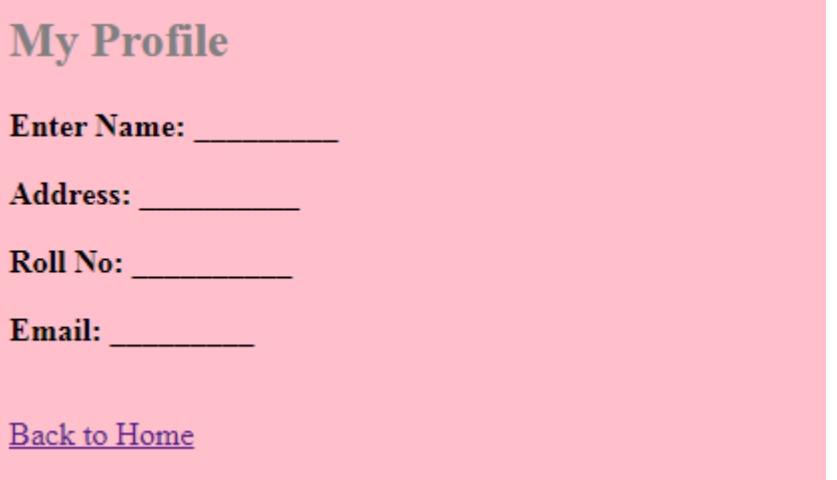

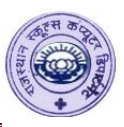

**Code :-**

```
| <htm |<head>
<title>Profile Page</title>
</head>
<body bgcolor="pink">
<h2><font color="grey">My Profile</font></h2>
\frac{p}{p}<br>
\frac{p}{p}<br>
\frac{p}{p}<br>
\frac{p}{p}<br>
\frac{p}{p}<br>
\frac{p}{p}<br>
\frac{p}{p}<br>
\frac{p}{p}<br>
\frac{p}{p}<br>
\frac{p}{p}<br>
\frac{p}{p}<br>
\frac{p}{p}<br>
\frac{p}{p}<br>
\frac{p}{p}<br>
\frac{p}{p}<br>
\frac{p}{p}<br>
\frac{p}{p}<br>
\frac{p}{p}<br>
\frac{p}{p}<br>
\frac{p}{p}<br>
<br>
<a href ="home.html">Back to Home</a>
</body>
</html>
```
### **Output :-**

#### **Subjects List**

- Maths
- · English
- Computer • Gujratri
- $\cdot$  SS
- · Science

**Back to Home** 

```
\overline{\text{chtm1}}<head>
<title>Subjects| Page</title>
</head>
<body bgcolor="pink">
<h2><font color="grey">Subjects List</font></h2>
<u\overline{\phantom{a}}<li>Maths</li>
         <li>English</li>
         <li>Computer</li>
         <li>Gujratri</li>
         \langleli>s.s̄</li>
         <li>Science</li>
</ul>
\text{br}<a href ="home.html">Back to Home</a>
\langlebody>
</html>
```
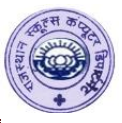

# **Q14) Write a HTML program showing the use of Frameset.**

### **Output :-**

#### We can see different types of tables here

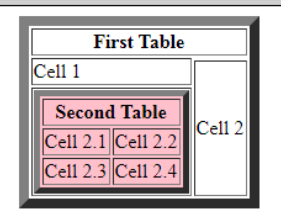

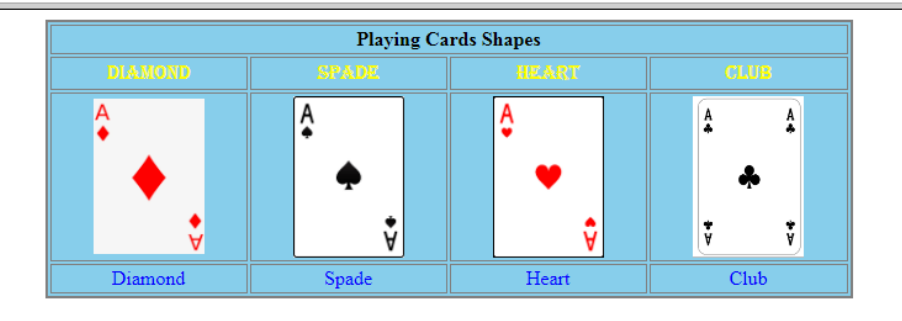

Thus this is how tables are used

```
\overline{\text{chtm}}|<head>
<title>Example of Frameset</title></head><br><title>Example of Frameset</title></head><br><frameset rows="10%,30%,40%,20%"><br><frame src="welcome.html"><br><frame src="../13)Nested Table Example.html"><br><frame src="../9)Table Example.
 <noframes>
 kbodv>
 Sorry !! Browser does not Frames
 k/noframes>
 </frameset>
 </body></html>
```
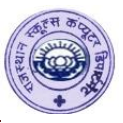

# **Q15) Write a HTML program showing the use of Image as a link.**

### **Output :-**

m Red color This is Image. It contains a Link This is Image. It contains a Link. This tag inserts a break in paragraph. This is an non ending tag. **Code :-** $\kappa$ htm $\lambda$ khead> <title>Example of Image Link</title> </head> |<body> <a href="1)Colorcodes Example.html">This is Image. It contains a Link. <img src="colorcodes.jpg"></img></a> <br><br><br> <a href="4)Line Break Example.html"> <p>This is Image. It contains a Link.</p><br><img src="breaktag.jpg"></img></a>  $|$ </body> </html>